## <span id="page-0-0"></span>**Системные настройки**

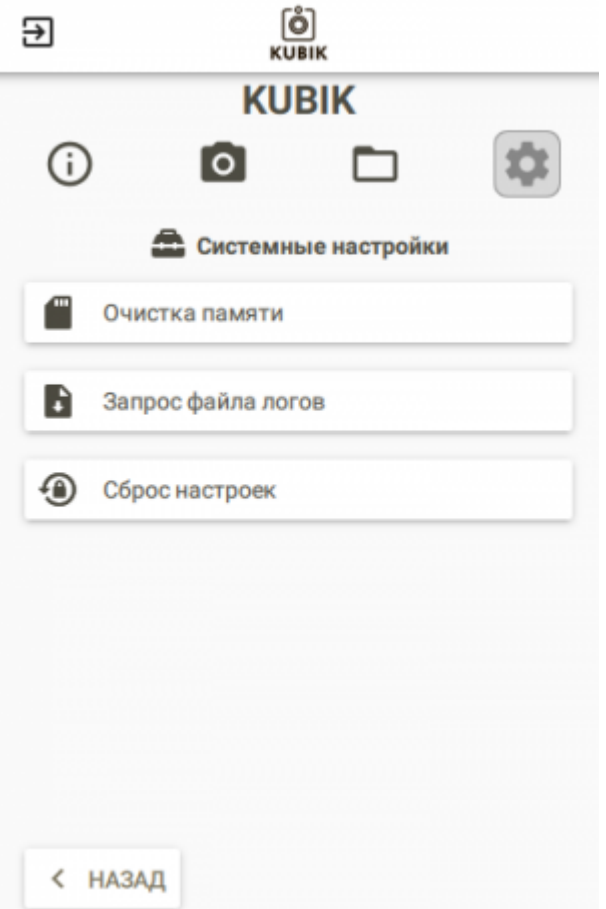

## **Пункты**

- [Очистка памяти](https://doc.camkubik.com/ru:settings:mobile:settings:system:format)
- [Запрос файла логов](https://doc.camkubik.com/ru:settings:mobile:settings:system:log)
- [Сброс настроек](https://doc.camkubik.com/ru:settings:mobile:settings:system:factory_reset)

Другие статьи по этой теме

- [Автоматическое обновление](https://doc.camkubik.com/ru:settings:mobile:settings:autoupdate)
- [Координаты установки](https://doc.camkubik.com/ru:settings:mobile:settings:position)
- [Настройка отправки](https://doc.camkubik.com/ru:settings:mobile:settings:sending)
- [Настройка таймеров](https://doc.camkubik.com/ru:settings:mobile:settings:timers)
- [Настройки PIR сенсора](https://doc.camkubik.com/ru:settings:mobile:settings:pir)
- [Настройки пользователей](https://doc.camkubik.com/ru:settings:mobile:settings:users)
- [Настройки съёмки](https://doc.camkubik.com/ru:settings:mobile:settings:shout)
- [Настройки устройства](https://doc.camkubik.com/ru:settings:mobile:settings:device)
- [Режимы SMS](https://doc.camkubik.com/ru:settings:mobile:settings:alerts)
- [Синхронизация времени](https://doc.camkubik.com/ru:settings:mobile:settings:time_sync)
- [Системные настройки](#page-0-0)

From: <https://doc.camkubik.com/> - **KUBIK KB**

Permanent link: **<https://doc.camkubik.com/ru:settings:mobile:settings:system>**

Last update: **2019/07/03 11:33**